# CSCI 340: Computational Models Turing Machines

 $^{\circledR}$ 

## Chapter 19 Department of Computer Science

# The Turing Machine

#### • Regular Expressions

Acceptor: FA, TG Nondeterminism equal? Yes Closed Under:  $L_1 + L_2$   $L_1L_2$   $L^*$   $L'$   $L_1 \cap L_2$ Decidability: Equivalence, emptiness, finiteness, membership Examples: Text editors, Seq. Circuits

### • Context-Free Grammars

Acceptor: PDA Nondeterminism equal? No Closed Under:  $L_1 + L_2$   $L_1L_2$   $L^*$ Decidability: Emptiness, finiteness, membership Examples: Programming Language Statements, Compilers

## The Turing Machine

#### • Regular Expressions

Acceptor: FA, TG

Nondeterminism equal? Yes

Closed Under:  $L_1 + L_2$   $L_1L_2$   $L^*$   $L'$   $L_1 \cap L_2$ 

Decidability: Equivalence, emptiness, finiteness, membership Examples: Text editors, Seq. Circuits

### • Context-Free Grammars

Acceptor: PDA Nondeterminism equal? No Closed Under:  $L_1 + L_2$   $L_1L_2$   $L^*$ Decidability: Emptiness, finiteness, membership Examples: Programming Language Statements, Compilers

#### • Type 0 Grammars

Acceptor: Turing machine, Post machine, 2PDA, nPDA Nondeterminism equal? Yes Closed Under:  $L_1 + L_2$   $L_1L_2$   $L^*$   $L_1 \cap L_2$ Decidability: Not a whole lot Examples: **Computers** 1/1

## Turing Machines

- We can finally represent and model a computer!
- But when were all of these invented?
- 1950s: Regular Languages, FAs by Kleene, Mealy, Moore, Rabin, Sco
- 1960s: CFGs and PDAs by Chomsky, Oettinger, Schützenberger, Evey
- 1930s: Turing machines and Theory by Turing and Post

# Turing Machines

### Definition

- A Turing Machine, denoted TM, is a collection of six things:
	- $\bullet$  An alphabet  $\Sigma$  of input letters which does not contain the blank symbol ∆
	- **2** A TAPE divided into numbers cells, each containing a character or a blank
	- **A TAPE-HEAD** that can in one step *READ* the contents of a cell, WRITE a different character to a cell, and/or MOVE left/right one cell. It cannot move "left" of the beginning of the tape.
	- **4** An alphabet  $\Gamma$  of characters that can be written to the **TAPE** by the **TAPE-HEAD**. Γ can include Σ. The **TAPE-HEAD** can also print  $\Delta$  but this is called *erasing*

# Turing Machines

## **Definition**

- 5 A finite set of states including exactly one START state and (maybe) some HALT states that cause execution to terminate.
- 6 A program which is a set of rules to tell us that tell how the state should change
	- Based on the state we are in and the letter the **TAPE-HEAD** has just read, we may change states, print to the TAPE, and move the TAPE-HEAD.
	- The program is collection of directed edges connecting states together.
	- Each edge is labeled with *(letter, letter, direction)*

## Our First Turing Machine

### Tape:

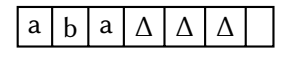

### Program:

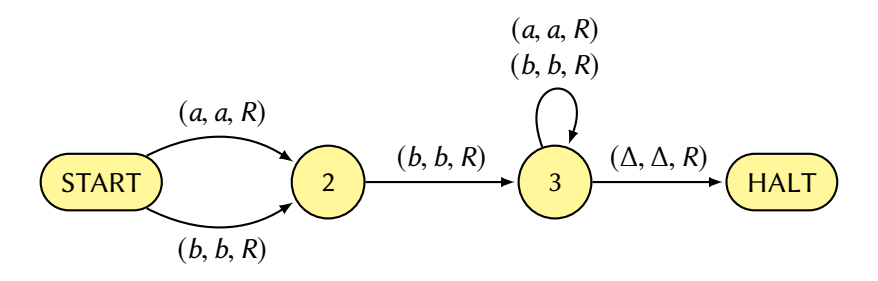

## Another Example — aaabbb

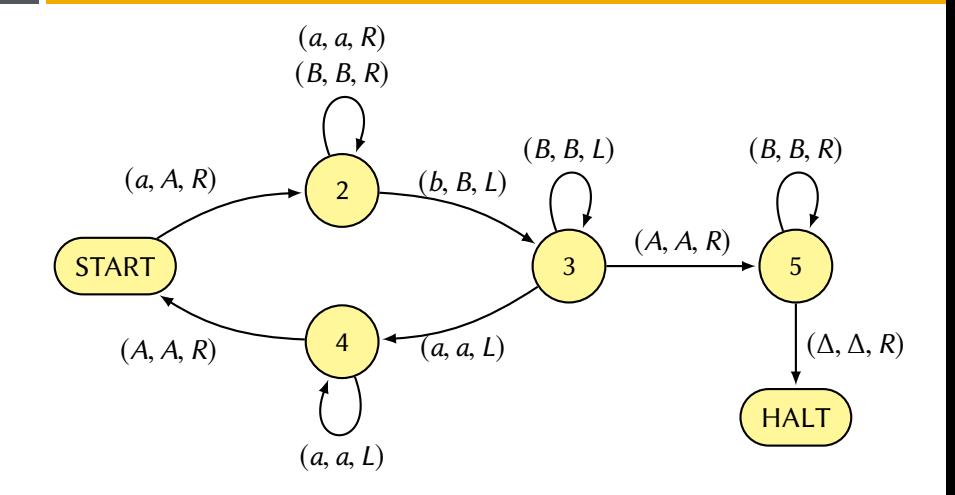

## Another Another Example — abaaba

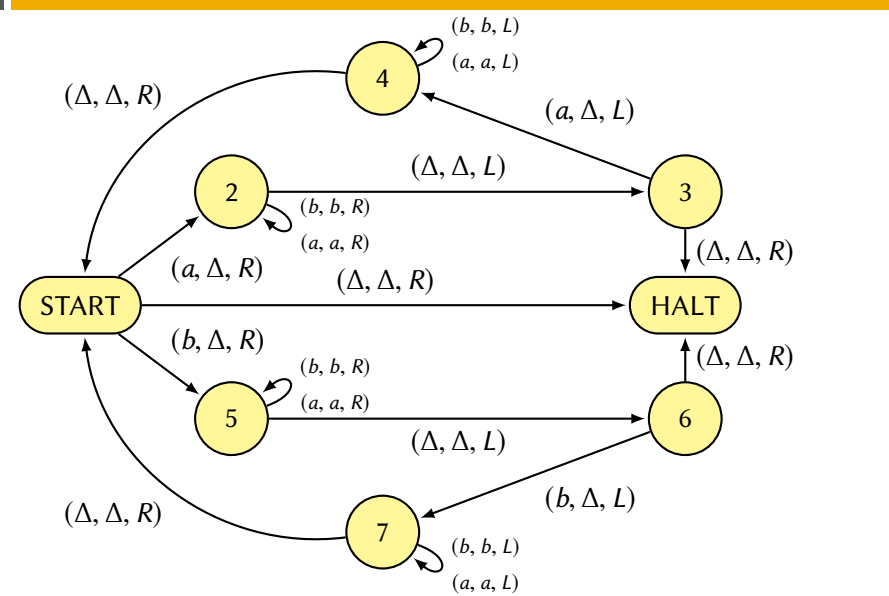

# Regular Languages and Turing Machines

### **Theorem**

Every regular language has a TM that accepts exactly it.

## Proof.

- change all edge labels a and b to  $(a, a, R)$  and  $(b, b, R)$ respectively
- change the initial state to START
- create a new HALT state
- "toggle" the accepting states and add  $(\Delta, \Delta, R)$  transitions to HALT

 $\Box$ 

## Example

### EVEN-EVEN

## Regular Language Example

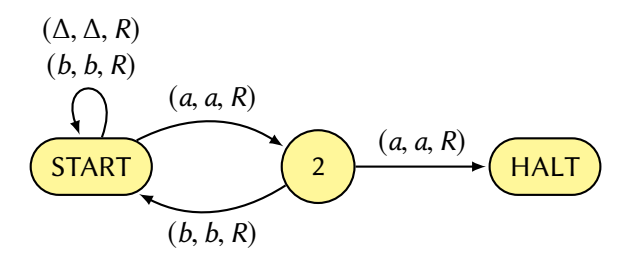

Consider the following cases:

- $\bullet$  Strings with a double *a*
- Strings without *aa* that end in *a*
- $\bullet$  Strings without aa that end in b

# Classes of "Acceptance"

### Definition

Every Turing Machine T over the alphabet  $\Sigma$  divides the set of input strings into three distinct classes:

- $\bullet$  ACCEPT(*T*) is the set of all strings leading to a HALT state. This is also called the *language accepted* by T
- **EXECUATELLECT** $(T)$  is the set of all strings that crash during execution by either moving left from our first "cell" or by being in a state that has no exit edge by reading the character TAPE-HEAD is reading
- $\bullet$  LOOP(T) is the set of all other strings, that is, strings that loop forever while running on T

# A Turing Machine accepting  $L = \{a^n b^n a^n\}$

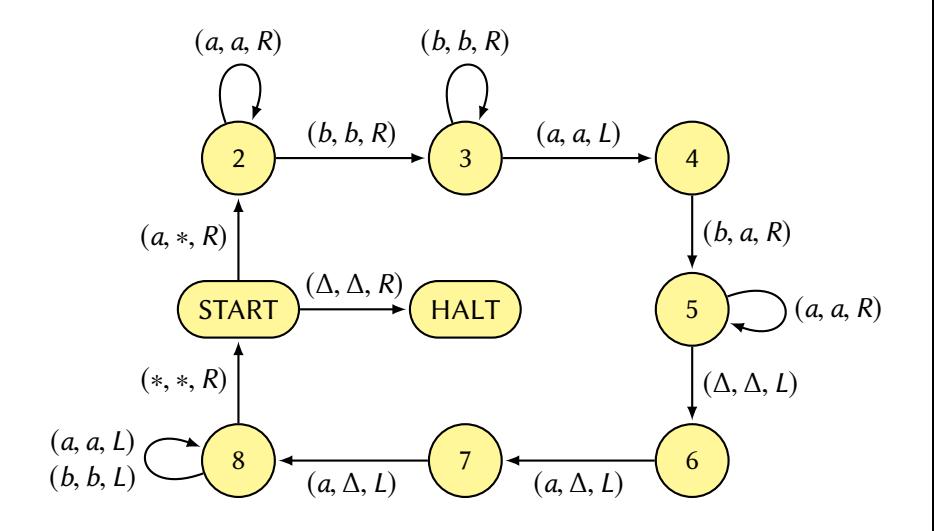

# The INSERT Subprogram

- We would like to be able to *insert* a character into the string on the TAPE where the TAPE-HEAD is currently pointing.
- This action should not otherwise impact the tape in any way  $$ it is independent
- We wish to introduce a new "command" or state for our Turing Machine called INSERT.

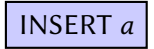

## INSERT

# The DELETE Subprogram

- We would also like to be able to *delete* a character from the string on the TAPE where the TAPE-HEAD is currently pointing.
- $\bullet\,$  This action should not otherwise impact the tape in any way  $$ it is independent
- We wish to introduce a new "command" or state for our Turing Machine called DELETE.

## **DELETE**

• For example, if the string on our tape is  $FR/END$  and R is where the tape head is pointing, after calling DELETE, FIEND is the string on the tape.

## DELETE

- 3 (5pt) Build a TM that accepts the language of all words that do not contain the substring bbb
- $\Phi$  (5pt) Build a TM that accepts {  $a^n b^{2n}$  }
- 5 (5pt) Trace aabbaa on the Turing Machine on Slide 11
- 6 (5pt) Trace aabbaa on the Turing Machine on Slide 7